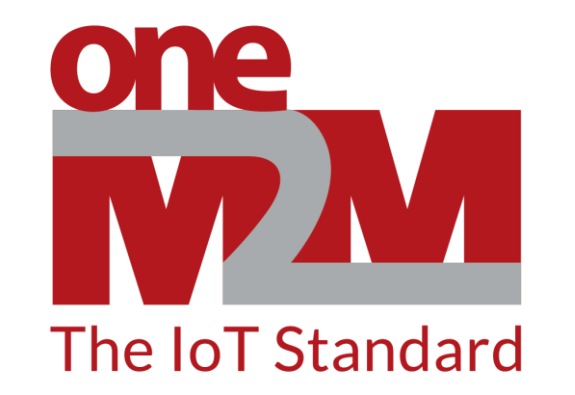

## How to use oneM2M's standards to build open and interoperable IoT systems

(2) Set-up Configurations

www.oneM2M.org

## **Overview of learning environment**

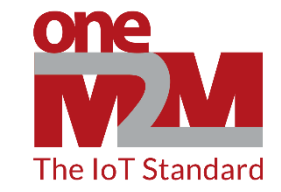

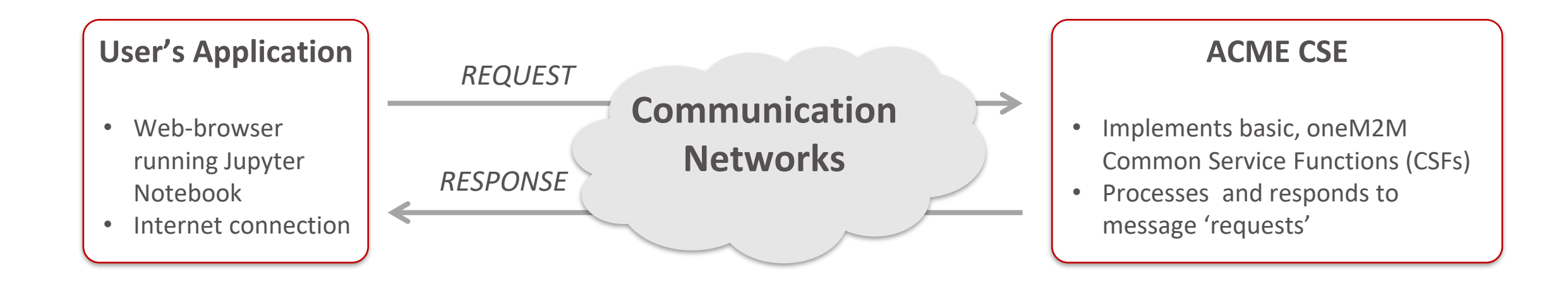

## **Overview of learning environment**

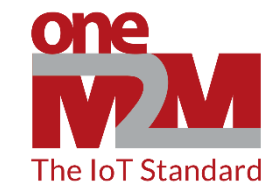

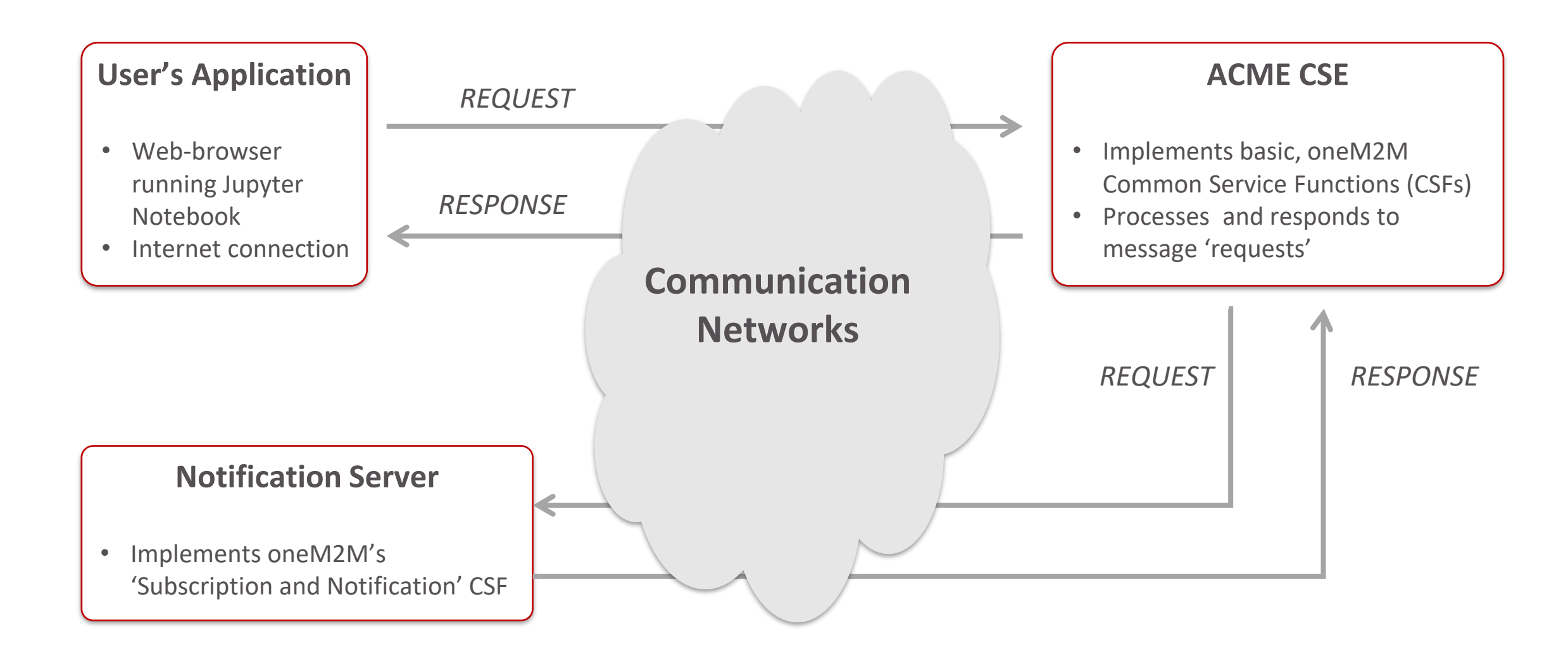